## GÖRSEL PROGRAMLAMA 5.12.2016- 9.12.2016 Haftası Örnekleri ( VERİ EKLEME- LİSTELEME) 1- VERİ EKLEME ÖRNEĞİ

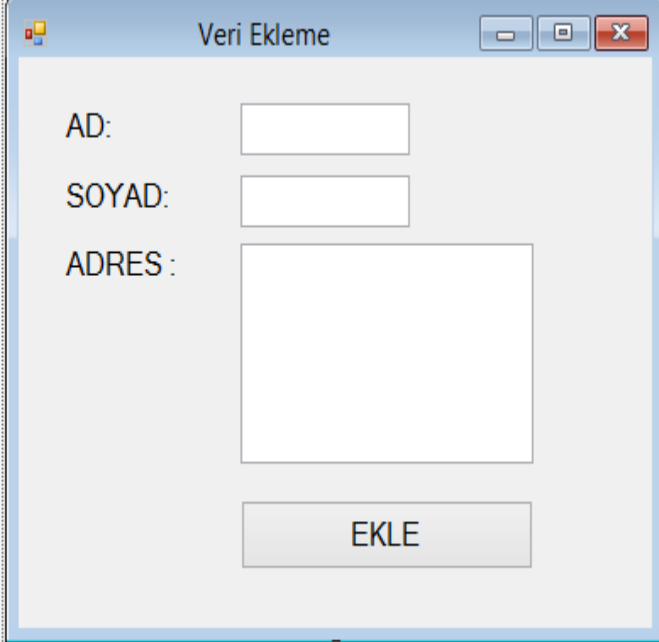

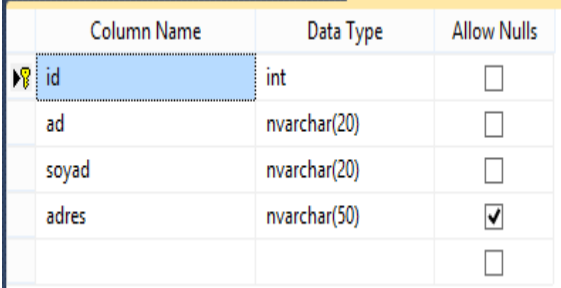

```
using System;
using System.Collections.Generic;
using System.ComponentModel;
using System.Data;
using System.Drawing;
using System.Linq;
using System.Text;
using System.Threading.Tasks;
using System.Windows.Forms;
using System.Data.SqlClient;
namespace veriekleme
{
     public partial class Form1 : Form
     {
         public Form1()
         {
             InitializeComponent();
 }
         SqlConnection conn = new SqlConnection("Data Source=.\\SQLEXPRESS;Initial 
Catalog=ders-ornek; Integrated Security=true;");
         private void button1_Click(object sender, EventArgs e)
\overline{\mathcal{L}}
```
Ögr.Gör. Volkan ALTINTAŞ

```
 conn.Open();
 string sorgu = "insert into bilgi(ad,soyad,adres) 
values('"+textBox1.Text+"','"+textBox2.Text+"','"+textBox3.Text+"')";
            SqlCommand cmd = new SqlCommand(sorgu, conn);
             cmd.ExecuteNonQuery();
             MessageBox.Show("Kayıt tamamlandı.!!!");
             //Listeleme Enson eklenen kayda verilen numara 
             string listeleme_sorgusu="select id from bilgi where 
ad='"+textBox1.Text+"' and soyad='"+textBox2.Text+"'";
            SqlDataAdapter adp = new SqlDataAdapter(listeleme_sorgusu,conn);
             DataSet ds = new DataSet();
             adp.Fill(ds);
             string gelen = ds.Tables[0].Rows[0][0].ToString();
             MessageBox.Show("Size verilen numara:"+ gelen);
             conn.Close();
         }
     }
}
```
## 2-VERİ LİSTELEME

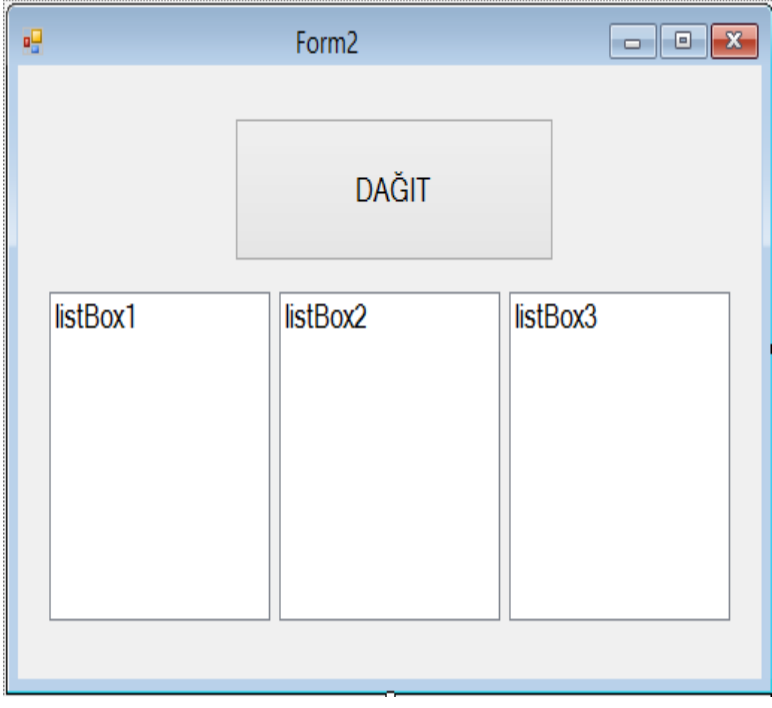

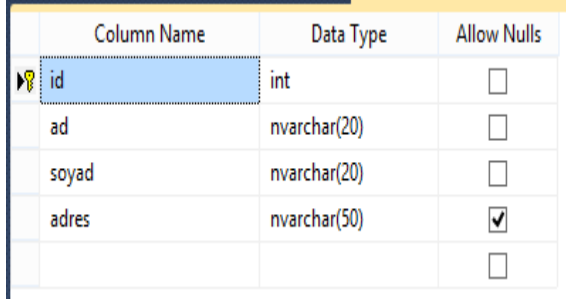

using System; using System.Collections.Generic; using System.ComponentModel; using System.Data; using System.Drawing; using System.Linq; using System.Text; using System.Threading.Tasks; using System.Windows.Forms;

```
using System.Data.SqlClient;
namespace veriekleme
{
     public partial class Form2 : Form
     {
         public Form2()
         {
             InitializeComponent();
         } SqlConnection conn = new SqlConnection("Data Source=.\\SQLEXPRESS; Initial 
Catalog=ders-ornek; Integrated Security=true;");
         private void button1_Click(object sender, EventArgs e)
         {
             if (conn.State == ConnectionState.Closed)
             conn.Open();
             string sorgu = "select * from bilgi";
            SqlDataAdapter adp = new SqlDataAdapter(sorgu, conn);
             DataSet ds = new DataSet();
             adp.Fill(ds);
            for (int i = 0; i \leq ds.Tables[0].Rows.Count-1;i++)\{ listBox1.Items.Add(ds.Tables[0].Rows[i][0].ToString());
             listBox2.Items.Add(ds.Tables[0].Rows[i][1].ToString());
             listBox3.Items.Add(ds.Tables[0].Rows[i][2].ToString());
 }
         }
```
}

}